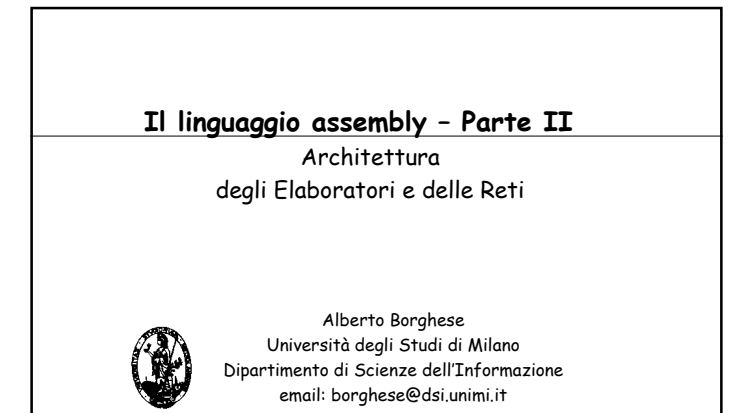

1

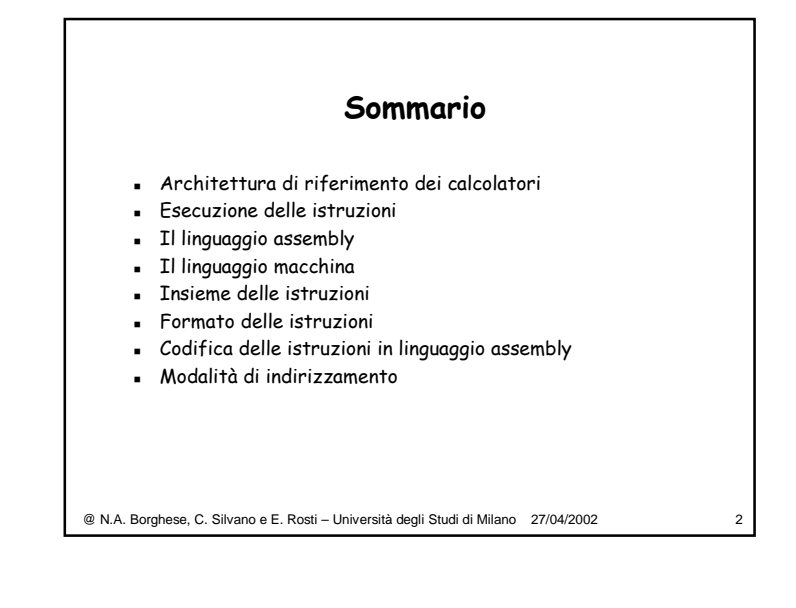

# @ N.A. Borghese, C. Silvano <sup>e</sup> E. Rosti – Università degli Studi di Milano 27/04/2002 3 **Linguaggio macchina** Le istruzioni in linguaggio assembly devono essere tradotte in linguaggio macchina (cioè in sequenze di 0 e 1) per poter essere eseguite. Le istruzioni in linguaggio macchina sono lunghe **32 bit** (come i registri e le parole di memoria). Linguaggio assembly → Linguaggio macchina

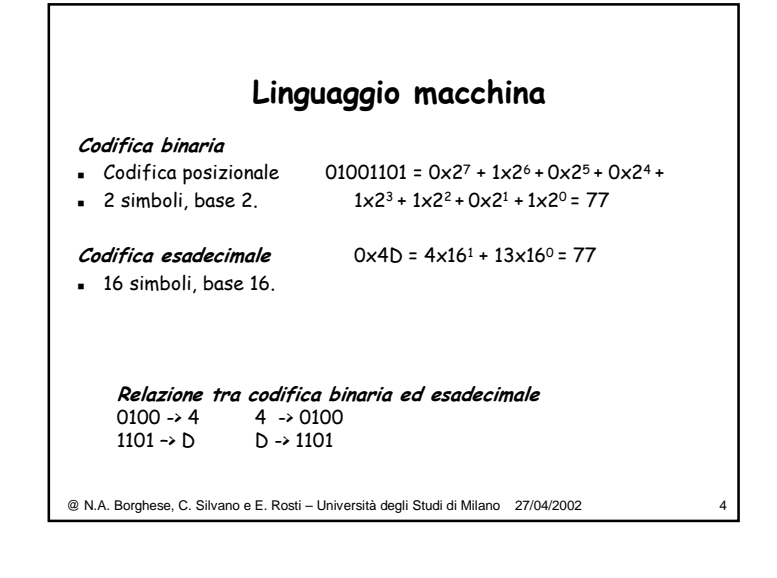

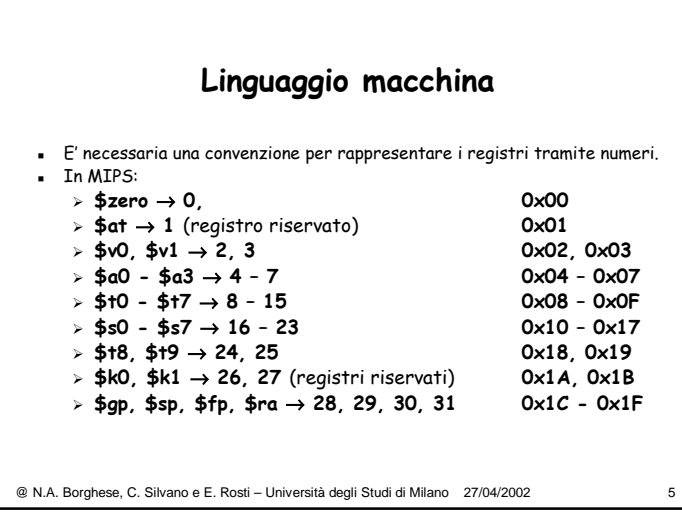

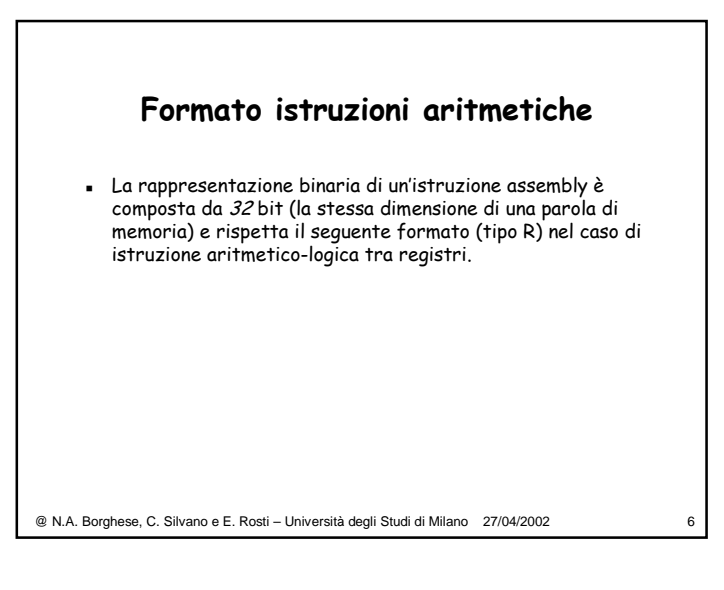

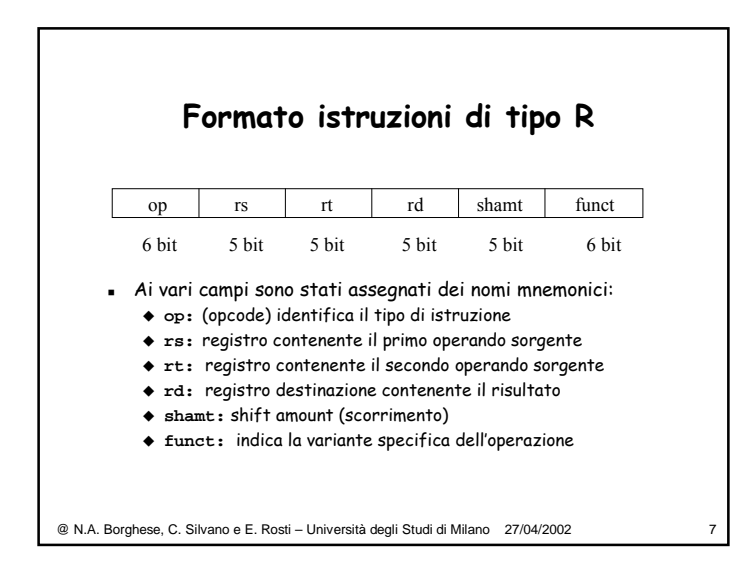

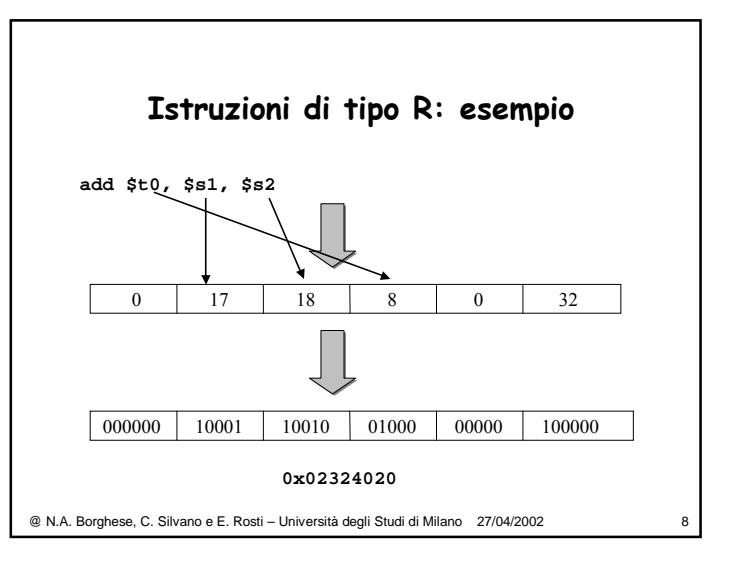

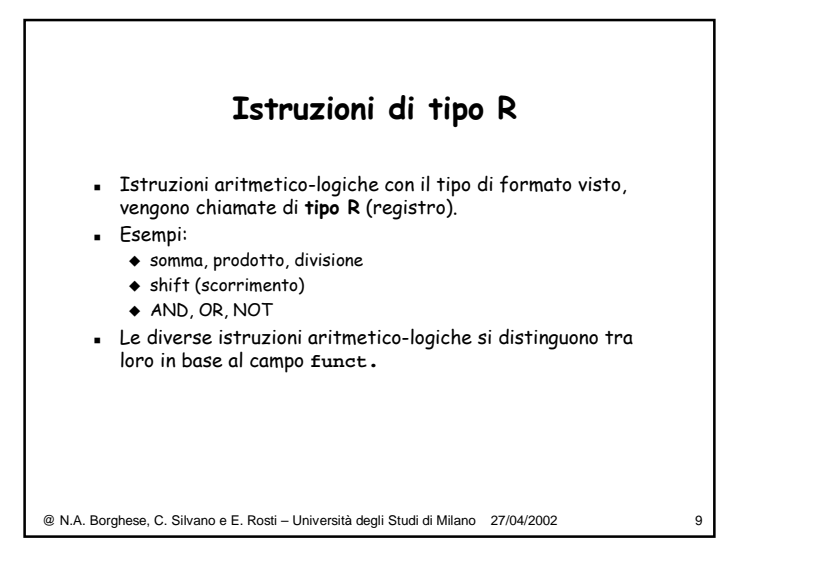

#### **Istruzioni di tipo R: esempi**

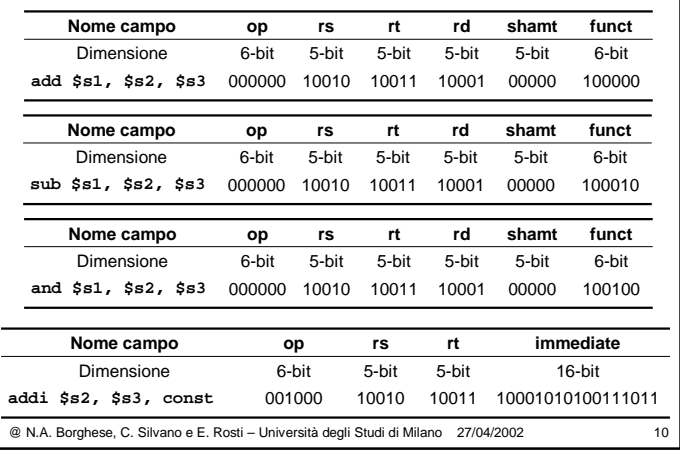

# **Formato R ed operazioni logico- matematiche**

Non tutte le operazioni logico-matematico, sono di tipo R.

Le operazioni logico-matematiche di tipo R hanno codice operativo 0.

Non tutte le operazioni con codice operativo 0 sono logicomatematiche (ad esempio ci sono le istruzioni di *jr, syscall…*).

@ N.A. Borghese, C. Silvano <sup>e</sup> E. Rosti – Università degli Studi di Milano 27/04/2002 11

#### **Linguaggio macchina**

- Il formato delle istruzioni di tipo R non è adatto a rappresentare istruzioni di load/store.
- Alla costante (offset) delle istruzioni **lw** <sup>e</sup>**sw** sarebbe riservato un campo di **5 bit** (le costanti sarebbero al massimo di dimensione  $2^5$  = 32)
- Per le istruzioni di load/store si utilizza un formato diverso (**tipo I**) utilizzando sempre 32 bit complessivi

@ N.A. Borghese, C. Silvano <sup>e</sup> E. Rosti – Università degli Studi di Milano 27/04/2002 12

![](_page_3_Figure_0.jpeg)

![](_page_3_Figure_1.jpeg)

![](_page_3_Picture_397.jpeg)

![](_page_3_Figure_3.jpeg)

![](_page_4_Figure_0.jpeg)

![](_page_4_Figure_1.jpeg)

![](_page_4_Figure_2.jpeg)

![](_page_4_Figure_3.jpeg)

![](_page_5_Figure_0.jpeg)

![](_page_5_Figure_1.jpeg)

![](_page_5_Figure_2.jpeg)

![](_page_5_Figure_3.jpeg)

6

![](_page_6_Picture_607.jpeg)

![](_page_6_Figure_1.jpeg)

![](_page_6_Figure_2.jpeg)

![](_page_6_Picture_608.jpeg)

![](_page_7_Figure_0.jpeg)

![](_page_7_Figure_1.jpeg)

![](_page_7_Picture_387.jpeg)

#### **Indirizzamento relativo al PC**

Esempio: Operazione di salto condizionato (formato tipo I):

![](_page_7_Picture_388.jpeg)

![](_page_8_Figure_0.jpeg)

![](_page_8_Figure_1.jpeg)

![](_page_8_Figure_2.jpeg)

![](_page_8_Figure_3.jpeg)

![](_page_9_Picture_0.jpeg)

![](_page_9_Picture_398.jpeg)

![](_page_9_Figure_2.jpeg)

![](_page_9_Figure_3.jpeg)

![](_page_10_Figure_0.jpeg)

![](_page_10_Figure_1.jpeg)

![](_page_10_Picture_483.jpeg)

![](_page_10_Figure_3.jpeg)

![](_page_11_Figure_0.jpeg)

![](_page_11_Figure_1.jpeg)

![](_page_11_Figure_2.jpeg)

![](_page_12_Figure_0.jpeg)

![](_page_12_Figure_1.jpeg)

![](_page_12_Figure_2.jpeg)

![](_page_13_Picture_435.jpeg)

![](_page_13_Figure_1.jpeg)

![](_page_13_Figure_2.jpeg)

#### **Indirizzamento con base**

Esempio: Istruzioni di load/store (formato tipo I):

![](_page_13_Picture_436.jpeg)

![](_page_14_Figure_0.jpeg)

![](_page_14_Picture_344.jpeg)

![](_page_14_Figure_2.jpeg)

![](_page_14_Figure_3.jpeg)

![](_page_15_Figure_0.jpeg)

#### **Indirizzamento pseudo-diretto**

Esempio: operazione di salto incondizionato (formato J)

![](_page_15_Picture_431.jpeg)

![](_page_15_Figure_4.jpeg)

![](_page_15_Picture_432.jpeg)

![](_page_16_Figure_0.jpeg)

![](_page_16_Figure_1.jpeg)

![](_page_16_Figure_2.jpeg)

![](_page_16_Figure_3.jpeg)

![](_page_17_Picture_546.jpeg)

### **Caricamento costante di 32 bit Esempio 1**

Si consideri la costante a 32 bit:**0000 0000 0011 1101 0000 1001 0000 0000**

**lui \$s0, 61 (lui \$zero,\$s0,61) #61 <sup>=</sup> 0000 0000 0011 1101**

valore di **\$s0:**

**0000 0000 0011 1101 0000 0000 0000 0000 addiu \$s0, \$s0, 2304 # 2304 <sup>=</sup> 0000 1001 0000 0000** valore di **\$s0: 0000 0000 0011 1101 0000 1001 0000 0000**

**400,000 in decimale**

@ N.A. Borghese, C. Silvano <sup>e</sup> E. Rosti – Università degli Studi di Milano 27/04/2002 70

![](_page_17_Figure_8.jpeg)

### @ N.A. Borghese, C. Silvano <sup>e</sup> E. Rosti – Università degli Studi di Milano 27/04/2002 72 **Pseudo-istruzione li: esempio**  L'assemblatore sostituisce l'istruzione originale con le seguenti istruzioni: **lui \$at, 1 # 1 <sup>=</sup> 0000 0000 0000 0001** valore di **\$at: 0000 0000 0000 0001 0000 0000 0000 0000 ori \$t1, \$at, 52809 # \$t1** ← **\$at or 52809** valore di **\$t1: 0000 0000 0000 0001 1100 1110 0100 1001**